**Apprenez à packager vos applications Linux**

# debian

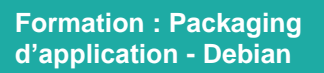

#### **Référence : PKGD**

- **Durée : 2 jours – 21 heures**
- **Niveau : débutant**
- **Support de cours : français**
- **Lieu : Paris ou sur site**
- **Tarif : 1400 € HT**

# **Nos engagements pédagogiques !**

- Des salles équipées de vidéoprojecteurs et de PCs tout équipés
- 50% de cours théorique
- 50% d'exercices pratiques
- Des formateurs qualifiés et **certifiés**
- Chefs de projets, ingénieurs dans l'industrie
- Ayant tous plus de 10 ans d'expérience dans l'animation de formations et la réalisation de projets

### **Renseignement et inscription :**

**Contactez votre conseiller formation Styrel**

Tél. : +33 7 83 07 61 67 [formation@styrel.fr](file://///SERVER08-STYR01/Zone_Serveur_2_NT/Marketing/Fiches%20formation%202016/Ancien%20logo/formation@styrel.fr)

## **Description**

L'une des grandes forces des systèmes Linux repose sur le packaging logiciel. Il facilite l'installation, l'utilisation, la maintenance et la mise à jour des applications logicielles. Les distributions majeures proposent fréquemment à leurs futurs packagers un système de mentoring pour appréhender l'ensemble des aspects techniques et organisationnels nécessaires pour intégrer les équipes officielles. La formation au packaging propose d'aborder les fondamentaux et notions plus avancées du packaging.

## Public concerné

Administrateurs systèmes, développeurs en environnement Unix ou Linux, ingénieurs, responsables informatiques, etc.

# Objectifs de la formation

A l'issue de la formation, le stagiaire sera capable de :

- Comprendre l'importance du packaging logiciel dans l'intégration d'une distribution
- Comprendre les grands principes proposés par les distributions pour rationaliser l'intégration des logiciels
- Etre capable de packager ses propres applications tout en respectant les politiques proposées par les distributions

### **Prérequis**

Bonne connaissance de l'environnement GNU.

## Programme de la formation

#### **O** Prérequis et convention

- La norme FHS : définir les conventions liées à l'arborescence
- Les formats de paquet deb
- Pré-versions
- Conventions de nommage et versioning de paquet
- Préparation de l'environnement de build

#### Le packaging des librairies Le répertoire debian

- Control
- Copyright
- Chantelog
- Compat
- Source/format

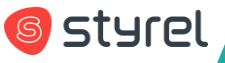

## **Styrel : bien plus qu'une formation !**

- Intégrateur en Informatique Industrielle depuis 30 ans
- Une vision terrain indépendante de tout constructeur
- Des solutions complètes, du logiciel au matériel, en passant par le service

## **Nos certifications**

N° d'Agrément Formation Continue : 11 91 02 737 91

# **Datadock**

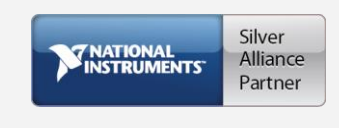

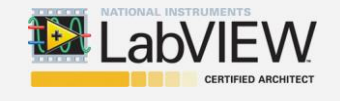

- .\*install
- Rules (cibles, valeurs par défaut, personnalisation)
- Source et patches
- Autres fichiers du répertoire debian

#### **O** Construction du paquet

- Création d'un nouveau paquet avec dh\_make
- Reconstruction complète avec dpkg-buildpackage
- Automatiser avec la commande debuild
- Construire proprement ses paquets avec pbuilder / cowbuilder
- Tester / debugger son build

#### Simplifier le packaging avec dh ou cdbs

- La commande dh
- Common Debian Build System

#### Vérifier la construction d'un package debian

- Les scripts devscripts
- Outils de vérification de paquet : lintian
- Tester l'installation, l'upgrade et la désinstallation : piu-part
- Check-list du packager
- Boîte à outils du packager : debdiff, interdiff

#### **O** Modifier le code source : configurer et utiliser quilt

#### Utilisation de git pour gérer ses paquets source

- Introduction à git-buildpackage
- Créer un dépôt git avec git-import-dsc
- Importer un nouveau fichier .orig avec git-import-orig
- Créer le paquet avec git-buildpackage

#### Mettre en place son propre dépôt APT

- Structure du dépôt
- Un outil simple : apt-ftarchives
- Importer un nouveau fichier .orig avec git-import-orig
- Gestion avancée du dépôt avec des uploads avec reprepro et dupload

## Évaluation et suivi de la formation

A l'issue de chaque demi-journée de formation, une feuille d'émargement est signée, à la fois par le stagiaire et le formateur. Des exercices pratiques de programmation en cohérence avec les objectifs de ce programme, permettent de vérifier l'acquisition des compétences tout au long de la session. Une attestation de fin de formation est remise au stagiaire lui permettant de faire valoir l'acquisition de ses nouvelles compétences.

**S** styrel